**MANAGEMENT INFORMATION SYSTEMS 8/E Raymond McLeod, Jr. and George Schell**

# **Chapter 3**

Using Information Technology to Engage in Electronic Engage in Electronic Commerce

#### **Objectives : Objectives :**

- **Realize that electronic commerce can encompass all of the firm's computer-based activities.**
- **Know what business intelligence is and how firms can use the computer to stay up to date on the elements in their environment.**
- **Be familiar with the concept of the interorganizational system (IOS).**
- **Know what electronic data interchange (EDI) is and the best way for a firm to approach implementation.**
- Q **Know what value-added networks are and why they appeal to business firms as they pursue electronic commerce.**
- Q **Have an introductory knowledge of the Internet and the World Wide Web, and how they are changing basic business processes.**

#### **Electronic Commerce**

 $\blacksquare$  Electronic commerce is the use of computers to facilitate the firm's operations computers to facilitate the firm's operations - internal (finance, marketing, manufacturing, ...) – external (customers, suppliers, government, ...) government, ...)

### Environmental Responsibilities Environmental Responsibilities of Functional Areas

#### **Human Information**

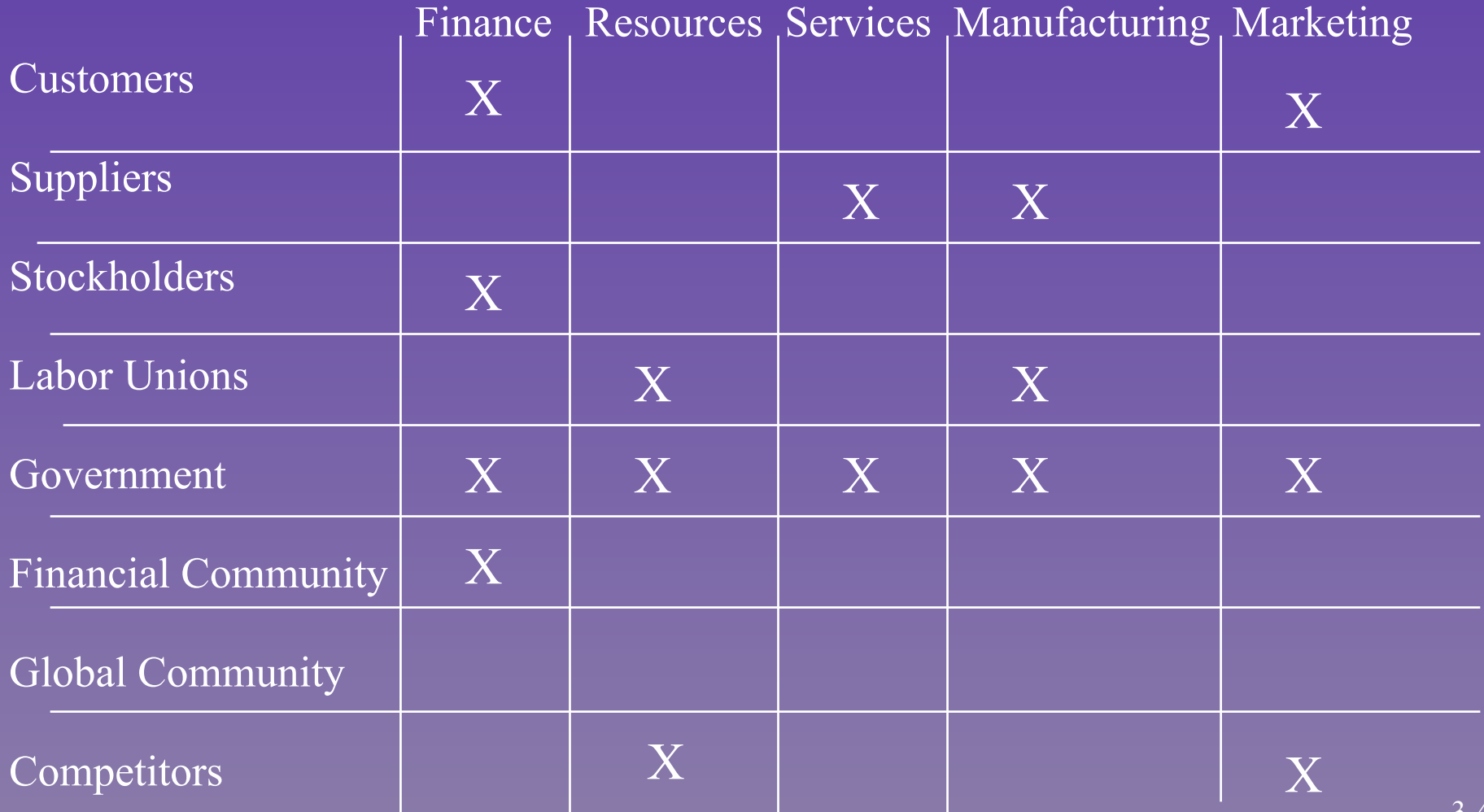

## Electronic Commerce Benefits

- Q Improved service, especially to Improved service, especially to customers
- **Improved relationships to suppliers and** the financial community
- Q Increased return on stockholder and Increased return on stockholder and owner investments

### Electronic Commerce **Constraints**

 $\blacksquare$  High costs Security concerns **Immature or unavailable software** 

#### New Electronic Commerce Era

**Instead of specialized software, firms** are designing systems to use Internet **Browsers** 

 $\blacksquare$  Making a common interface for customers and electronic commerce partners

#### Selection of Electronic Commerce Strategy, Methodology, and Technology

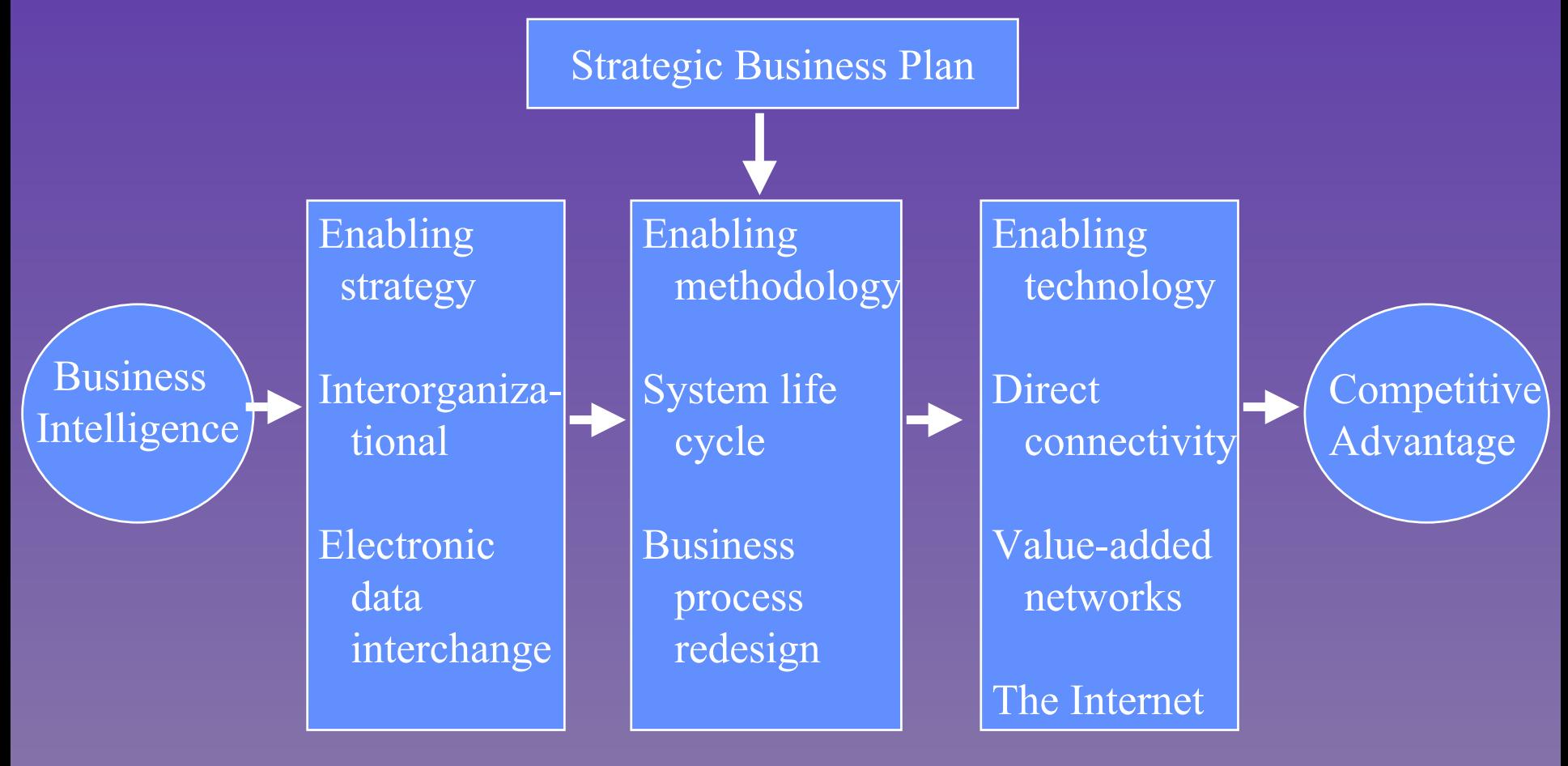

#### **Business Intelligence (BI)**

**Exolved from simply gathering data** about competitors to data gathering about all environmental elements

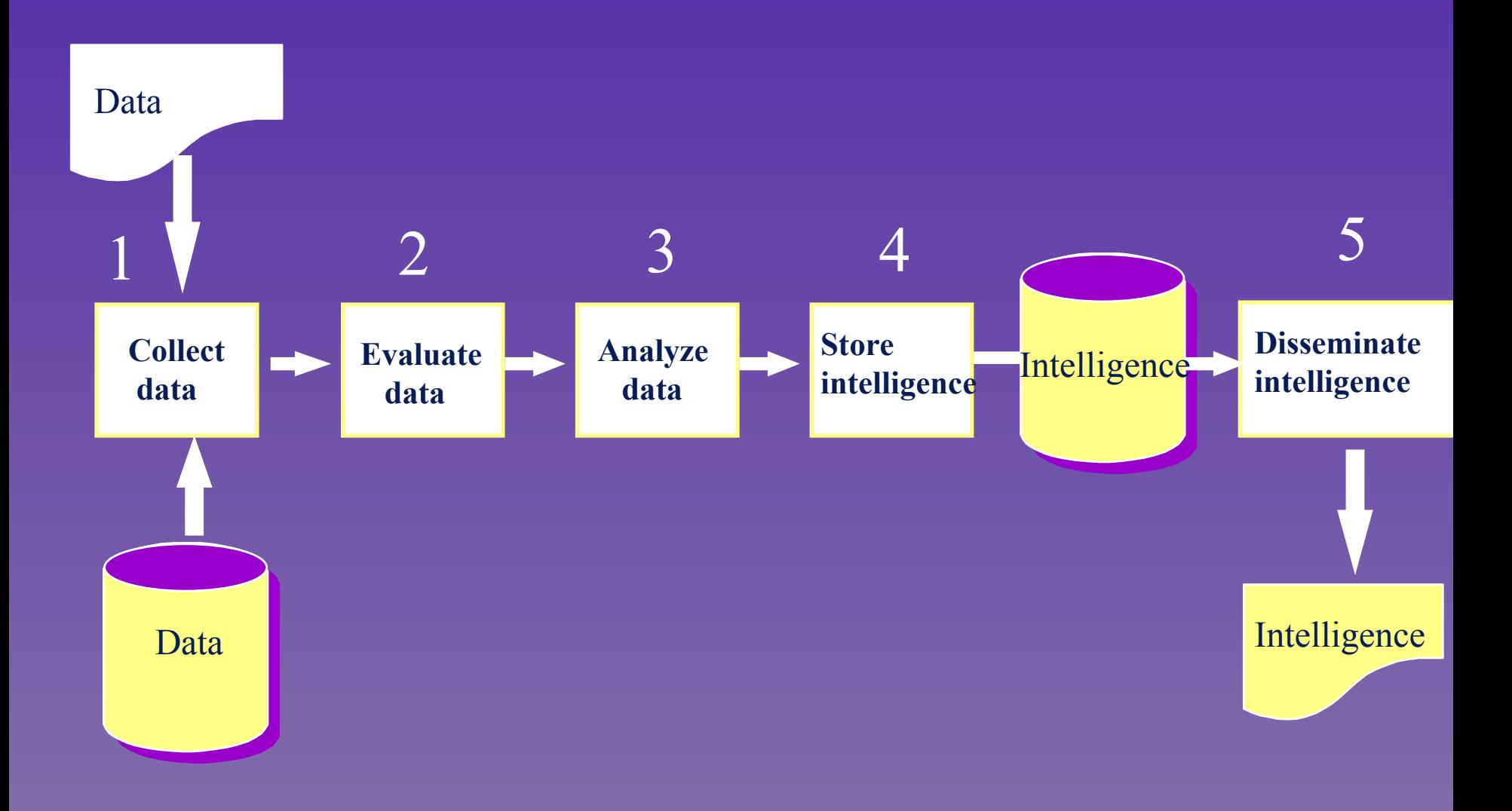

#### The Five Basic Intelligence Tasks

#### External Databases External Databases

- $\blacksquare$  Important commercial databases that provide information on virtually any subject – LEXIS-NEXIS, DIALOG, DOWJONES.COM
	- $-$  Over 1,000 data service sites listed by YAHOO.COM YAHOO.COM
- $\blacksquare$  Less expensive to use database services than to perform research

#### **Search Engines**

 $\blacksquare$  Special computer programs that ask users for a word or group of words to be found at Internet sites

- Q Yahoo, Excite, AltaVista, HotBot, Lycos, Yahoo, Excite, AltaVista, HotBot, Lycos, and Webcrawler are examples
- $\blacksquare$  Government databases

#### **Extranets**

Q Allow sharing of sensitive computer-based Allow sharing of sensitive computer-based information using Internet technology  $\blacksquare$  Limited to trusted suppliers and large customers

 $\blacksquare$  Security and privacy issues – Firewalls

### Interorganizational System (IOS) Interorganizational System (IOS)

- $\blacksquare$  These link two or more firms so that they function as a single *system* to accomplish a common goal
- $\blacksquare$  Generate internal efficiency in addition to interorganizational efficiency
- **Provides customers with unique product** features, reduced search-related costs, and raises the customer's switching costs

### **Electronic Data Interchange (EDI)**

Q Consists of direct computer-to-computer Consists of direct computer-to-computer transmissions among multiple firms of data in a machine-readable, structured format

- **Typical linkages** 
	- Supply side
	- Customer side
	- $-$  Transaction set
- $\blacksquare$  Vendor stock replenishment (VSR)
- **B Electronic Funds Transfer (EFT)**

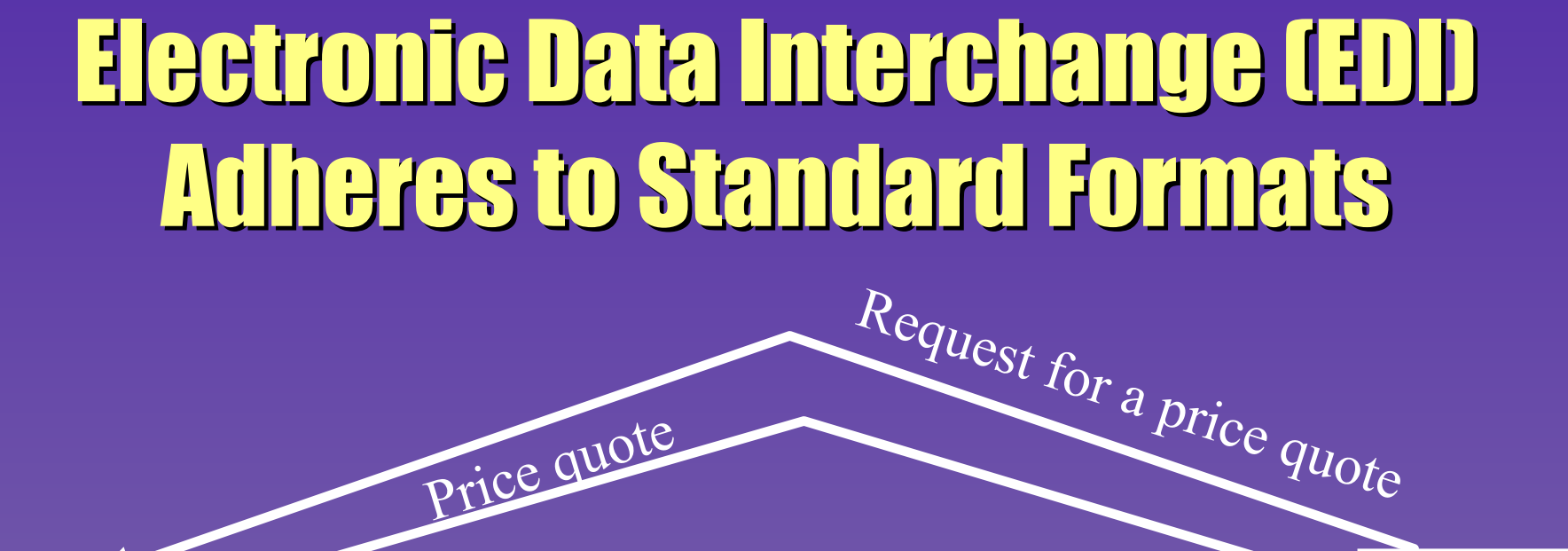

Purchase order

Suppliers **The** 

Acknowledge P.O. receipt

Invoice

3-16

Firm

#### ANSI ASC X12 - North America

EDIFACT - International

### Selected EDI Transaction Sets and Sample Invoice Data

- 
- **152** Statistical Government Information **300** (Booking Request) (Ocean)
- **311** Canadian Customs Information **810** Invoice
	- Name
	- Address Information
	- Marking, Packaging, Loading
	- Industry Code
	- **Quantity**
	- **Currency**
	- Tax Information
	- Pricing Information
	- Item Physical Details
	- Terms of Sale / Deferred Terms of Sale
	- Carrier Detail
	- Product / Item Description
	- Invoice Shipment Summary
	- Transaction Totals

**104** Air Shipment Information **130** Student Educational Record (Transcript)

### Mapping Software Translates Data to Mapping Software Translates Data to and from Standard Formats and from Standard Formats

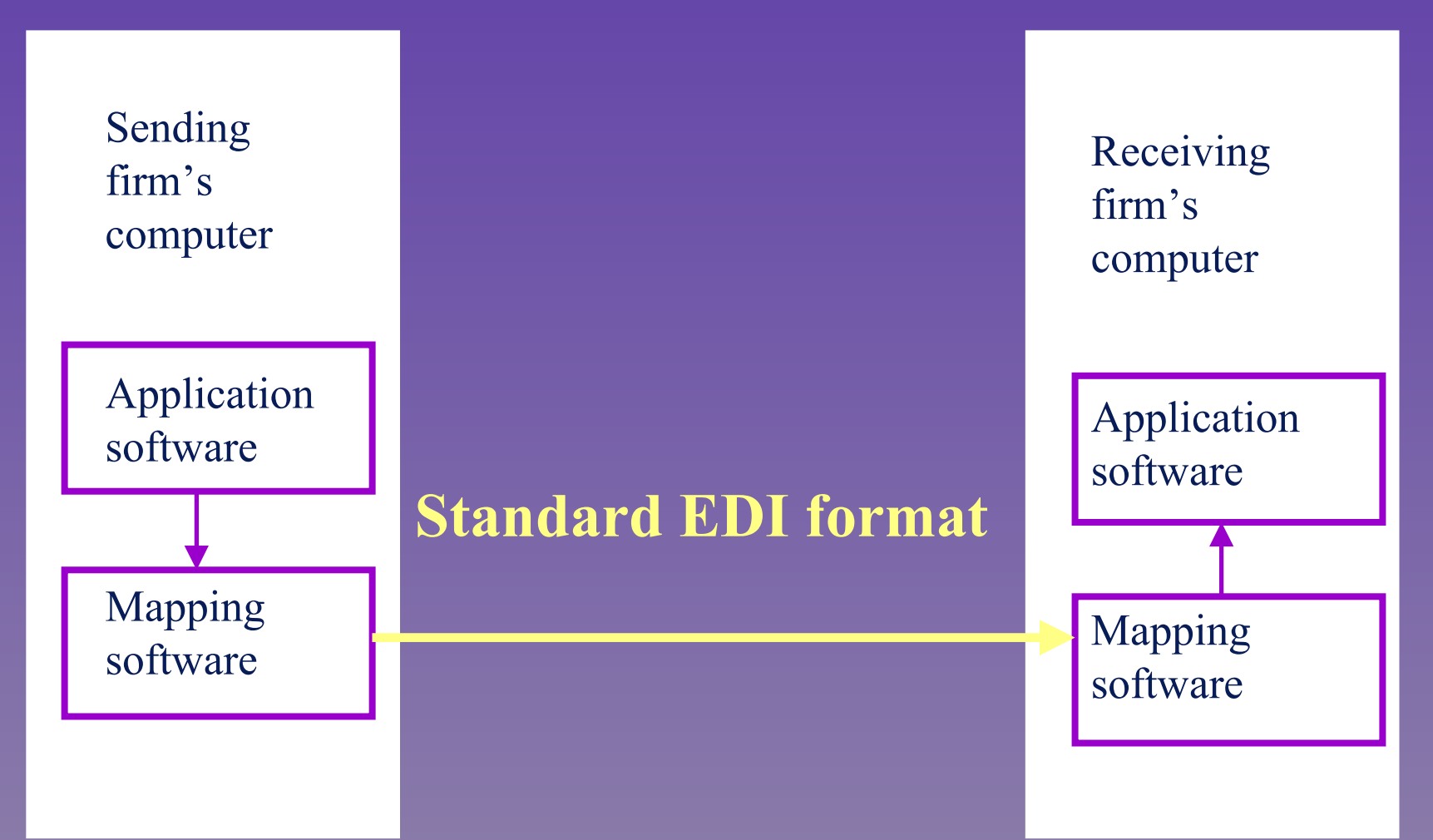

## Degree of EDI Implementation Degree of EDI Implementation

- $\blacksquare$  Level-one users
	- $-$  One or two transmission sets sent to limited trading partners
- $\blacksquare$  Level-two users
	- $-$  Many transaction sets transmitted to large number of trading partners
- $\blacksquare$  Level-three users
	- $-$  Many transaction sets transmitted to large number of trading partners and firm's computer applications are tailored to EDI approach  $\frac{1}{3-19}$

#### Adoption Influences Adoption Influences

 $\blacksquare$  Competitive pressure, *this is reactive* Q Exercised power, Exercised power, *this is proactive this is proactive* Q Internal need, Internal need, *this is proactive this is proactive* Q Top management support, Top management support, *this is both this is both proactive and reactive proactive and reactive*

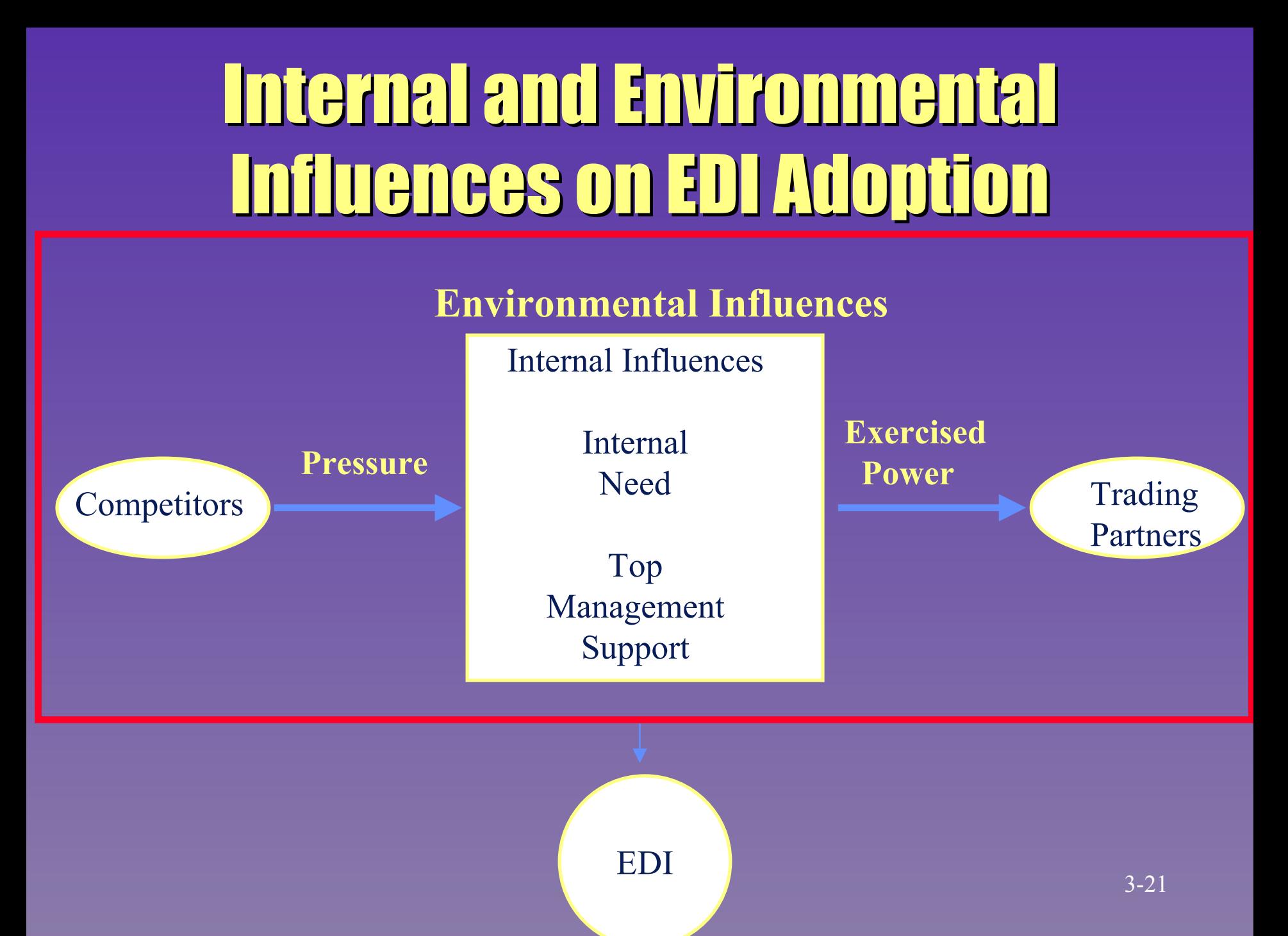

#### **EDI Benefits**

#### **Direct**

- Reduced errors
- Reduced costs
- –– Increased operational efficiency

#### **Indirect**

- –– Increased ability to compete
- –– Improved relationships with trading partners
- –– Improved customer service

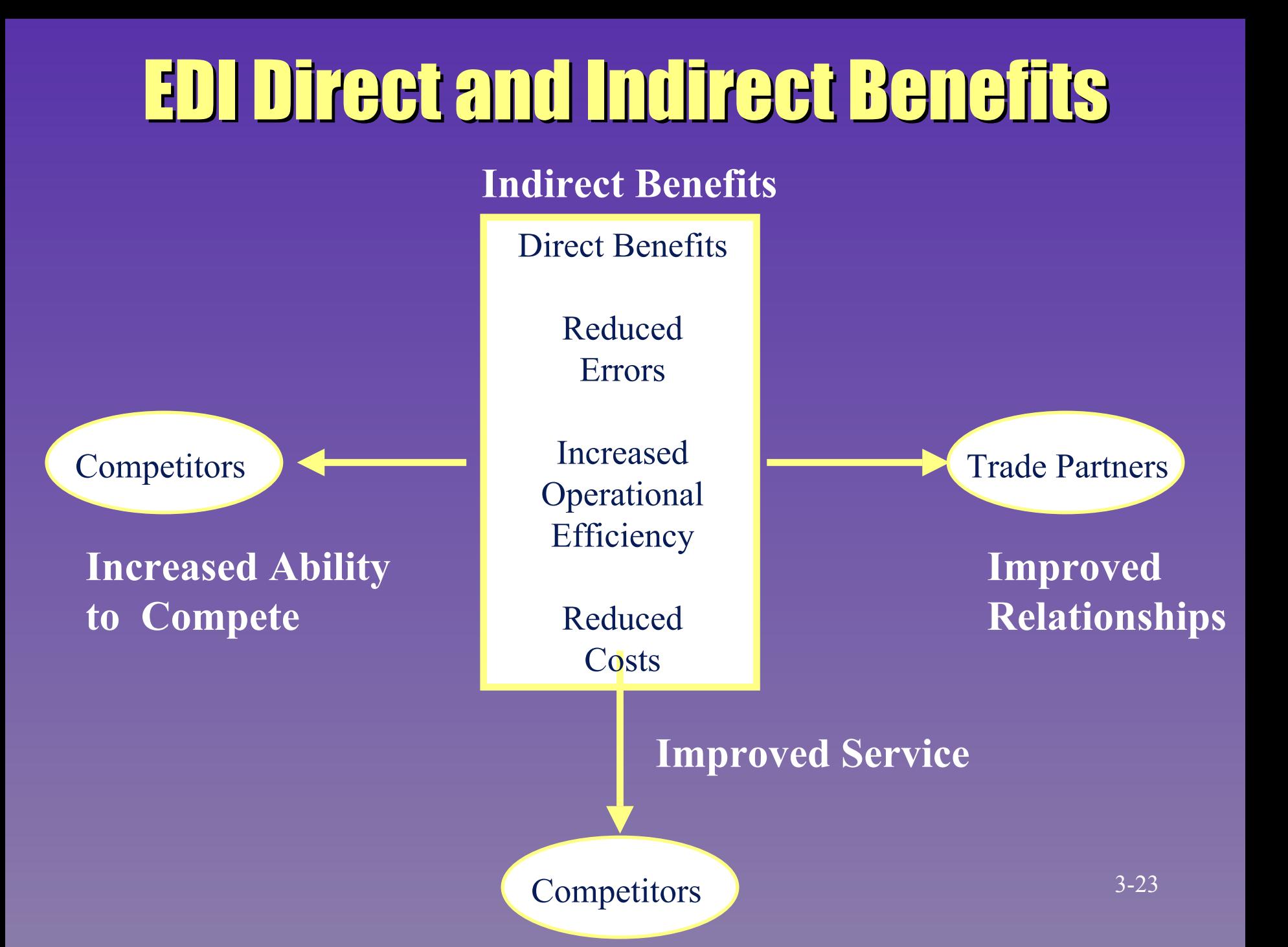

## A Challenge to EDI A Challenge to EDI

#### Q Extensible markup language (XML) Extensible markup language (XML)

- Extension of HTML Extension of HTML
- Provides file formatting structure and means for Provides file formatting structure and means for describing data
- $-$  Allows Web pages to perform many EDI functions

### Electronic Commerce **Technology**

Direct Connectivity – Uses dial-up or private lines to connect ■ Value-Added Networks (VANs) – Circuit provided by vendor – Vendor provides additional services **The Internet** 

– Global communications network

#### **Internet Evolution**

- **Derived from the Advanced Research** Projects Agency network (ARPANET)
- **Designed to let computer-to-computer** communications continue even during military attacks
- **ARPANET** joined with Computer Science Network (CSNET) and National Science Foundation Network (NSFNET) to form today's Internet

### **Internet Evolution [cont.]**

- $\blacksquare$  During the 1970's various other networks were connected
- This led to the 1980's Internet concept which means each network can seamlessly interconnect with other networks
- $\blacksquare$  Businesses began using the new Internet with workstations and local area networks
- $\blacksquare$  The Internet has become a network of networks

### **Internet Evolution (cont.)**

**Let In 1989, Tim Berners-Lee of CERN came** up with the hypertext concept up with the hypertext concept  $\blacksquare$  World-Wide Web is really the application of hypertext documents and other materials Q Hypertext is conceptually a 'speed dial' Hypertext is conceptually a 'speed dial' feature in that a user points to and presses the hypertext link and the system automatically goes to that location

## Key Web Terminology Key Web Terminology

- $\blacksquare$  Website
- $\blacksquare$  Hypertext link
- $\blacksquare$  Web page
- $\blacksquare$  Home page
- $\blacksquare$  Universal resource locator (URL)
	- Protocol
	- Domain name
	- Path
- $\blacksquare$  Browser
- Q FTP (File Transfer Protocol) FTP (File Transfer Protocol)

#### Parts of a URL

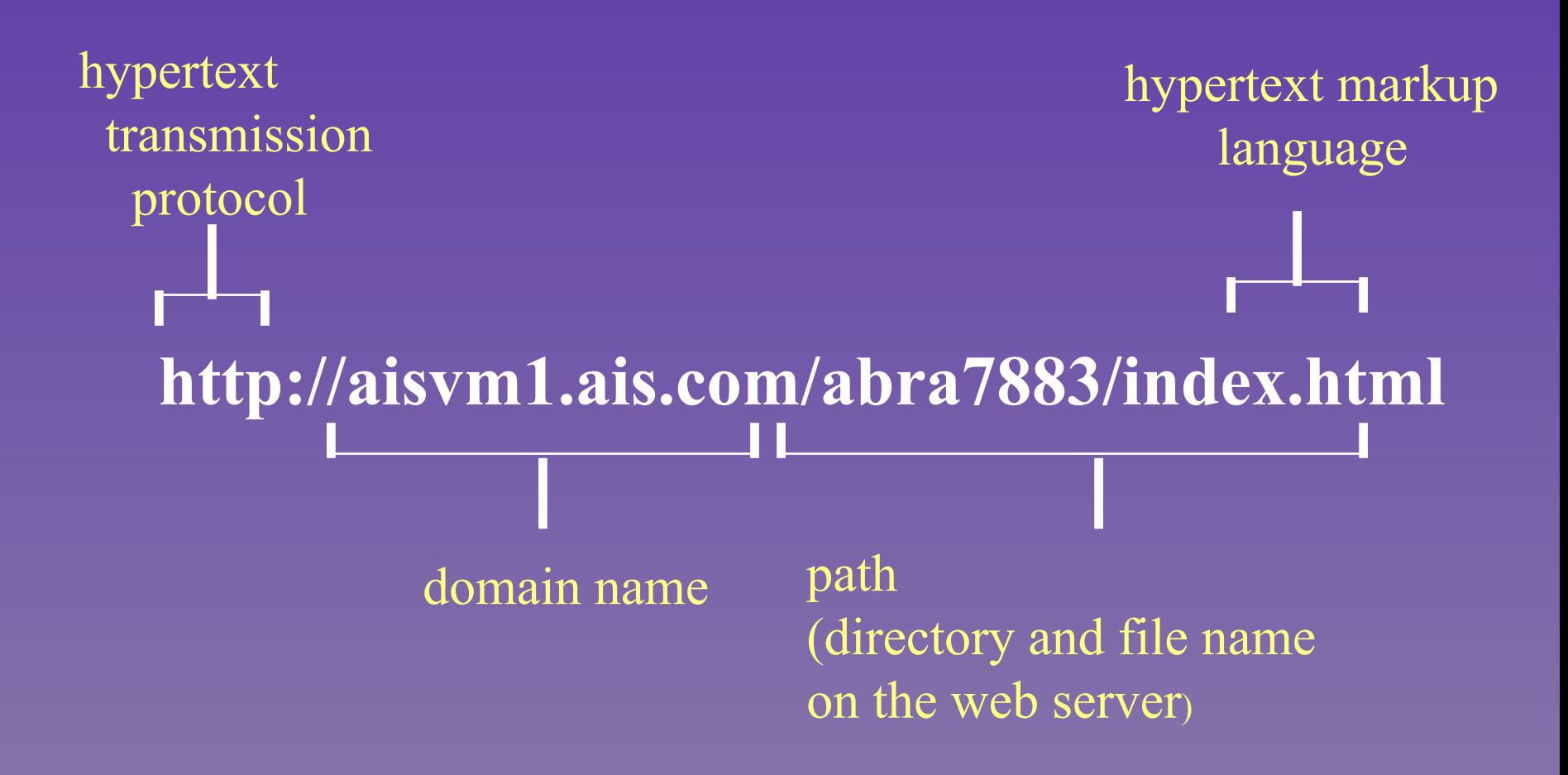

### Internet Client/Server Information Retrieval Systems Information Retrieval Systems

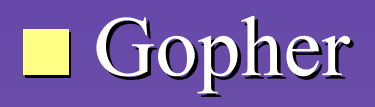

#### Q Wide Area Information Servers (WAIS) Wide Area Information Servers (WAIS)

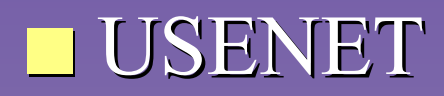

Each of these predates the WWW and represents a major step forward in Internet Use  $\frac{3-31}{2}$ 

#### Internet Client/Server Architecture

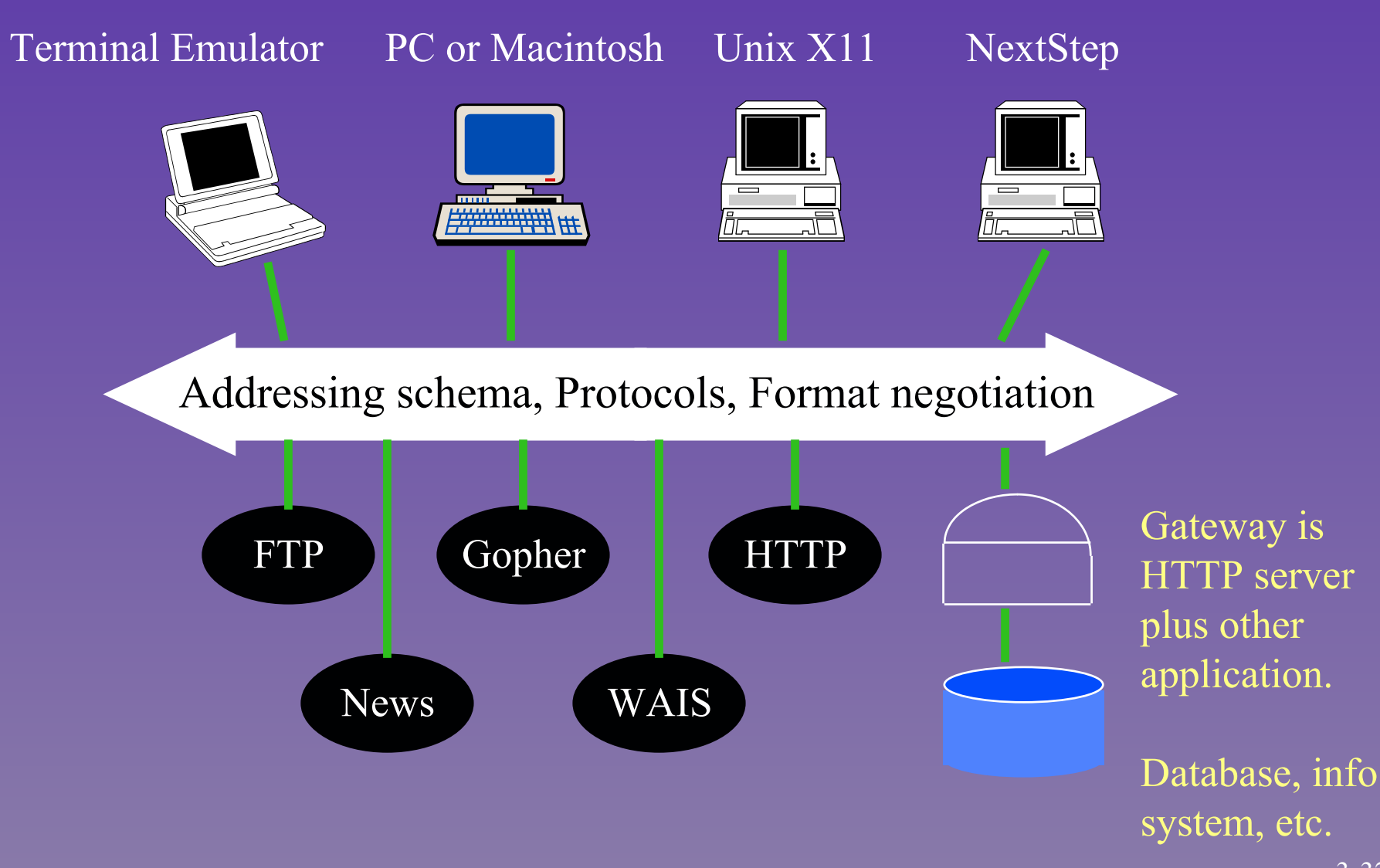

### **Internet Security**

- **Any resources linked to data** communications have risk
- $\blacksquare$  Security by physically separating the Web site from the firm's computer resources
- $\blacksquare$  Security by using passwords that allow access to computing resources access to computing resources
- Q 'Firewalls' using routers, intermediary 'Firewalls' using routers, intermediary computers or application-level methods

## An Application-Level Firewall An Application-Level Firewall

#### **Internet Internet**

**Internet Connectivity Internet Connectivity Supplier's Network Supplier's Network**

**Router**

Incoming packets from the Internet pass **through the connectivity supplier's network through the connectivity supplier's network to a router and to the organization to a router and to the organization**

**The packet goes to a router box that duplicates the function of the external router the function of the external router**

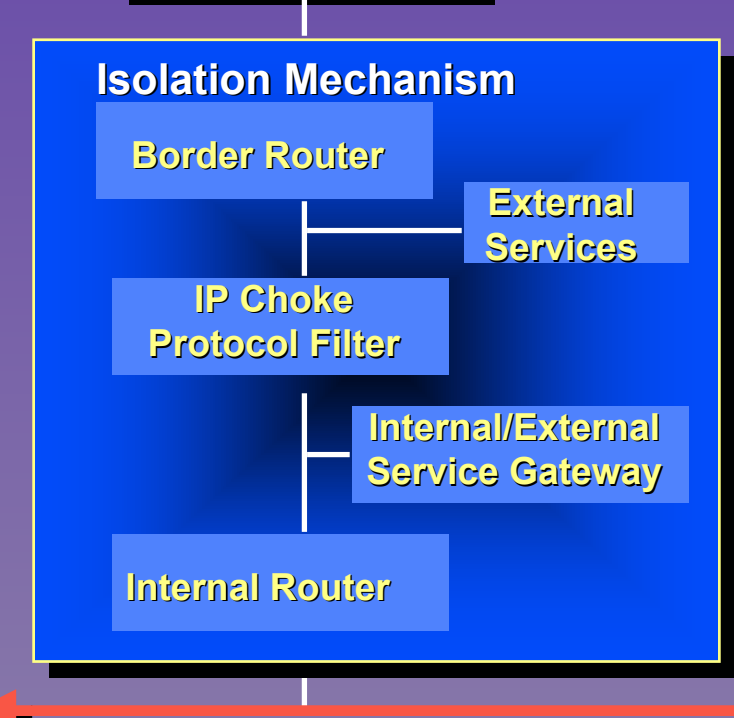

Rather than routing the packet directly to its destination, the **router redirects traffic router redirects traffic through an external through an external services host and services host and an IP "choke" host an IP "choke" host**

**The external services The external services host runs desired apps such as E-mail host runs desired apps such E-mail interface interface**

**The IP choke performs actual protocol filtering** 

**Traffic is sent through a gateway to a separate router box on the internal network, configured according to internal security policy security policy**

#### **Internal Network**

#### **Intranet**

**Internet technology used for internal** communications and applications  $\blacksquare$  Used for many business applications requiring communication

### **Business Applications** for the Internet

 $\blacksquare$  Marketing research  $\blacksquare$  Competitive intelligence  $\blacksquare$  Retailing applications  $\blacksquare$  The future impact of the Internet on business is enhanced as the National Information Infrastructure programs Information Infrastructure programs become established

#### Successful Internet Use

- $\blacksquare$  Make sure your Web site is robust
- $\blacksquare$  Make sure your browser and database structure are both flexible and intuitive
- $\blacksquare$  Update often  $\blacksquare$  Look beyond customers
- $\blacksquare$  Target content to specific users' needs
- $\blacksquare$  Make the interface intuitive
- $\blacksquare$  Be in the right Web location
- $\blacksquare$  Create a sense of community community
- $\mathcal{L}_{\mathcal{A}}$ Get help if you need it

#### **Summary**

- $\blacksquare$  E-Commerce begins with business intelligence
- $\blacksquare$  **Primary and secondary data comprise** business intelligence
- **Reasons for IOS** 
	- –– Comparative efficiency
	- –– Bargaining power
- **Three levels of EDI**

### Summary [cont.] Summary [cont.]

#### $\blacksquare$  Internet

- $-$  Network of networks
- Security concerns
- $-$  Firewalls
- $\blacksquare$  Intranets
- $\blacksquare$  National information infrastructure